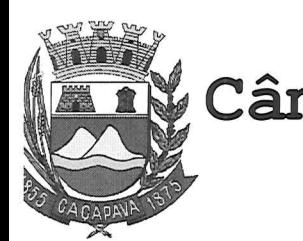

Câmara Municipal de Caçapava CIDADE SIMPATIA - ESTADO DE SÃO PAULO

## **EMENDA MODIFICATIVA Nº 01,** ao PROJETO DE LEI COMPLEMENTAR Nº 08/2019

Ficam modificados o Parágrafo 2º do artigo 3º e o **Artigo 6º**, do Projeto de Lei Complementar Nº 08/2019, que passam a vigorar com as sequintes redações:

"Art. 30 -.......

Parágrafo 1º ............

Parágrafo 2º Compete à Secretaria Municipal de Finanças a fiscalização e controle dos valores arrecadados pela CIP." (NR)

Art.6º Fica constituído o Fundo de Iluminação Pública - FUNDIP - para onde serão carreados os recursos provenientes da contribuição, vinculados ao custeio do serviço de iluminação pública, conforme regulamentação a ser realizada por lei ordinária." (NR)

Plenário "Vereador Fernando Navajas", 08 de outubro de 2019.

**Milton Ga VEREADOR/- PODEMOS** 

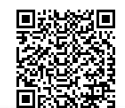